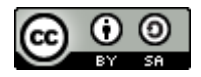

## **Making and Coding: Leitfähige Zeichnungen**

Wie wäre es leitfähige Objekte zu zeichnen und diese direkt mit Krokodilklemmen mit dem Makey Makey zu verbinden? Auf diesem Weg lassen sich zum Beispiel Spielsteuerungen oder leitfähige und interaktive Arbeitsblätter erstellen. Mit Hilfe von Scratch können die Interaktionen programmiert werden und zum Beispiel auch Audioaufnahmen erstellt und abgerufen werden.

## **Benötigte Materialien:**

- o Festes Papier oder Karton
- o Bleistifte (je weicher der Härtegrad desto einfacher)
- o Krokodilklemmen

## oder

o Leitfähige Farbe (z.B. BARE CONDUCTIVE ELECTRIC PAINT, ca. 30,-€)

Die Gemälde mit leitfähiger Farbe leiten den Strom sehr gut, benötigen aber eine ganze Weile zur Trocknung.

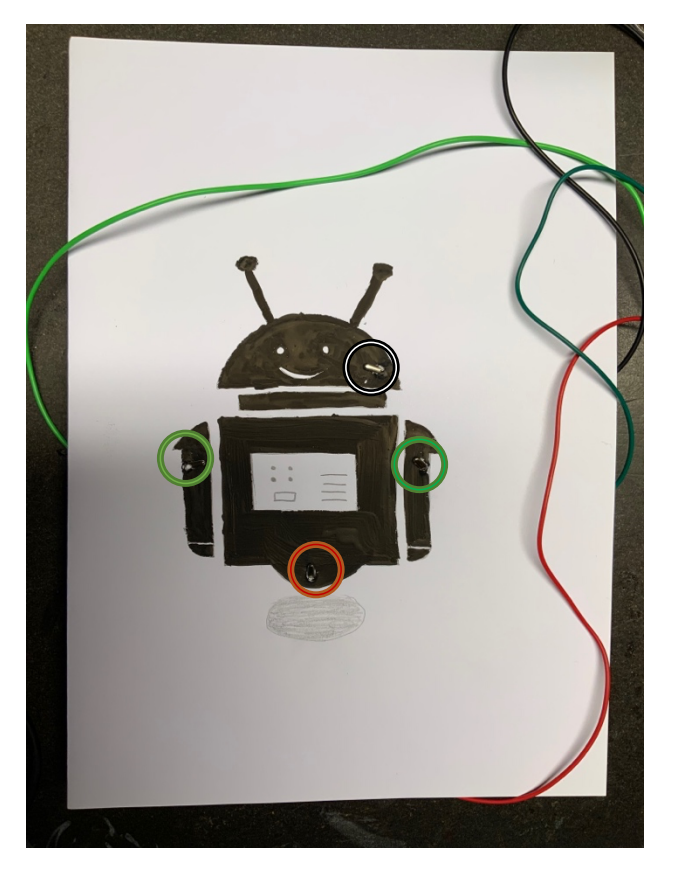

Bei diesem Beispiel habe ich kleine Löcher in die Zeichnung gebohrt und in diesen die Krokodilklemmen fixiert. Alternativ kann die Zeichnung auch bis zum Rand des Blattes gehen, um dort direkt die Verkabelung anzuschließen, wie beim unteren Beispiel.

Die Zeichnung kann zum Beispiel verwendet werden, um eine Roboterfigur zu steuern, die Gegenständen (hier: Sterne) ausweichen muss, als Beispiel einer klassischen WASD-Steuerung.

Link zu Scratch: https://scratch.mit.edu/projects/529957722

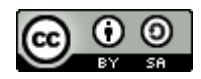

Zeichnungen mit weichen Bleistiften (2B oder weicher) leiten auch sehr gut und können sofort mit Hilfe von Krokodilklemmen mit dem Makey Makey verbunden werden. Hier entfällt die Wartezeit für die Trocknung und ggf. kann die Zeichnung durch Radieren auch noch verändert werden. Da die Graphitzeichnungen verwischen empfehle ich, leitfähige Gegenstände, z.B. Nägel, über Krokodilklemmen mit dem Makey Makey zu verbinden und damit die Zeichnung zu berühren.

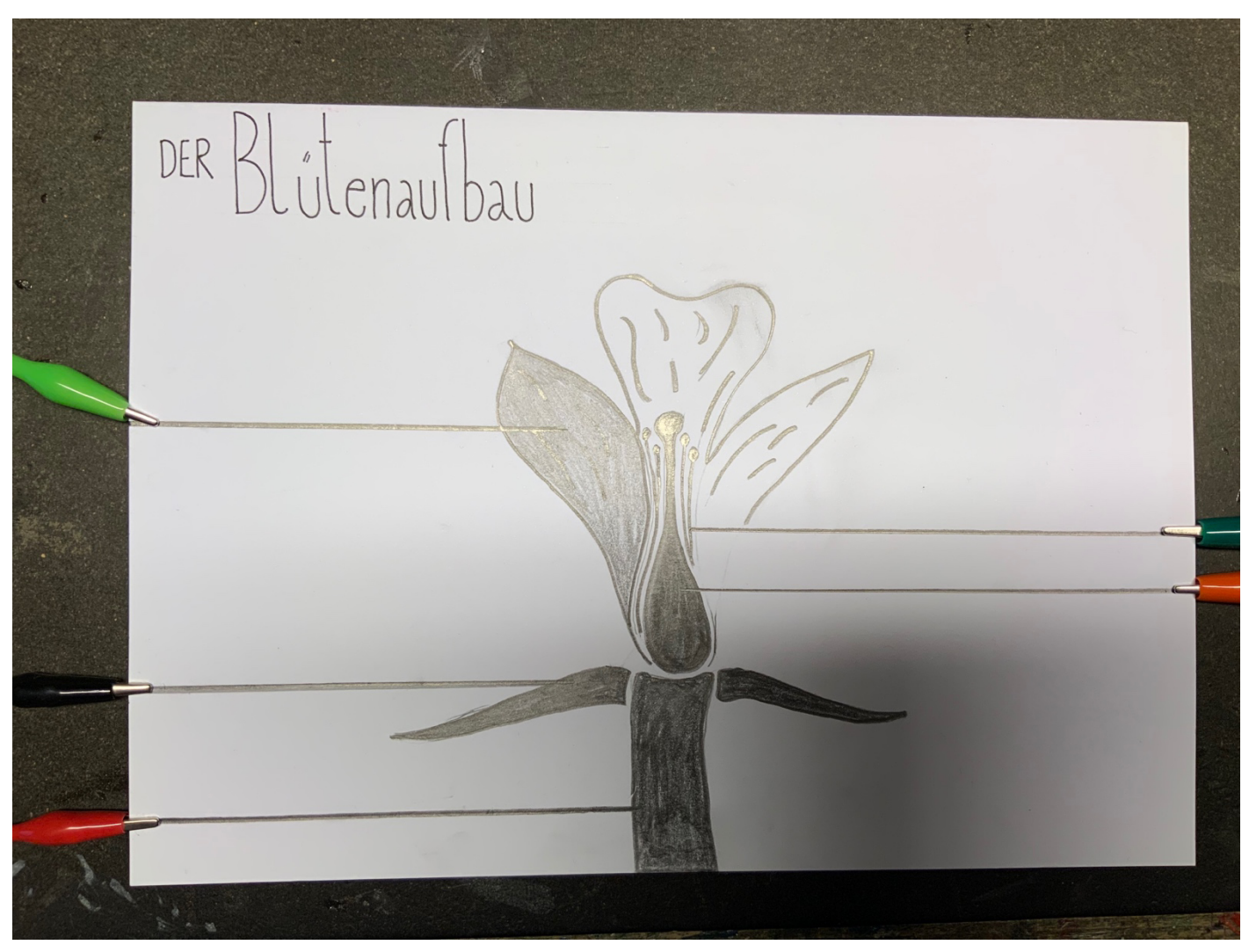

Die Zeichnung dient als leitfähiges Arbeitsblatt, um den Aufbau einer Blüte interaktiv erarbeiten zu können.

Link zu Scratch: https://scratch.mit.edu/projects/529978030